Ι

## **Cisco DNA Center 2.3.3** のドキュメント

初版:2022 年 4 月 26 日 最終更新:2022 年 9 月 23 日

## 使用可能なドキュメントへのリンク

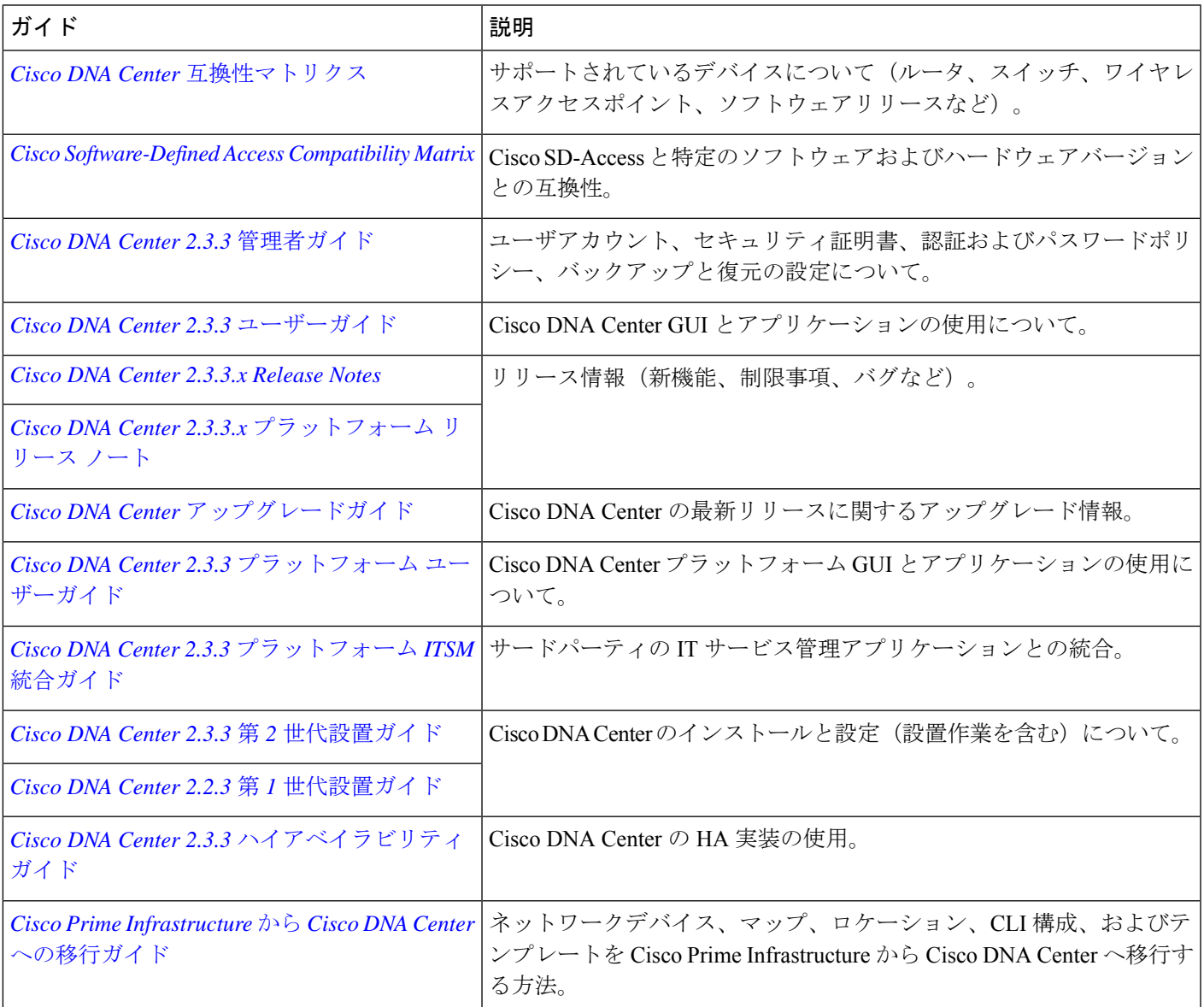

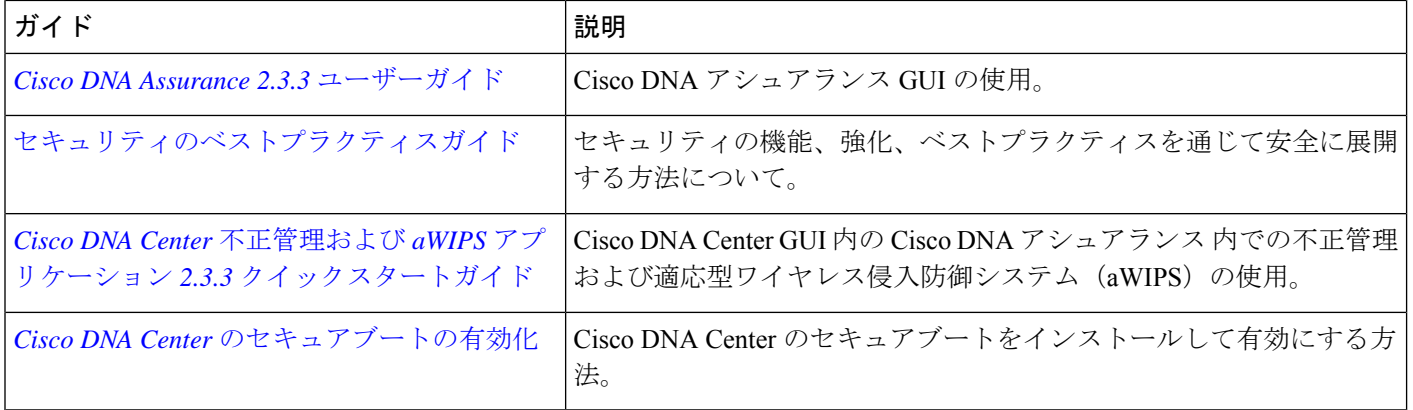

I

 $^{\copyright}$  2022 Cisco Systems, Inc. All rights reserved.

翻訳について

このドキュメントは、米国シスコ発行ドキュメントの参考和訳です。リンク情報につきましては 、日本語版掲載時点で、英語版にアップデートがあり、リンク先のページが移動/変更されている 場合がありますことをご了承ください。あくまでも参考和訳となりますので、正式な内容につい ては米国サイトのドキュメントを参照ください。